```
1. Write the output of the given python program.
count = 0while (count \langle 9 \rangle:
      if (\text{count}\%2==1):
            print 'The count is:', count
      count = count + 1print "Good bye!"
2.
x=8while(x>2):
      print x
     x=x-22.1 ඉහත python වැඩසටහනෙහි ප්ර0තිදානය ලියන්න.
 2.2 මෙය ක්රි0යාත්මකවන වාර ගණන ලියන්න.
3. මෙම python වැඩසටහනෙහි ප්ර තිදානය ලියන්න.
t=2while t<10:
   k=4 while k>0:
           print
            k=k-1
    print 
    t=t+2Knowledge is Strength Knowledge is Strength Knowledge is Strength Knowledge is Strength Knowledge is 
                    General Certificate of Education (Advance Level) Examination
    Information and Communication Technology \|\cdot\| A n u r a B a n d a r a \|\cdot\| 20 \|\cdot\| S
```
4. 1 සිට 10 දක්වා එම සංඛ්යාතද ඇතුලත්ව පූර්ණ සංඛ්යා $K$ වල එකතුව ලබාගැනීමුරැෆිර්රා වැඩසටහනක් ලියන්න.

5. මෙම python වැඩසටහනෙහි ප්රතතිදානය ලියන්න.

```
str="Python"
i=0count=len(str)
while i<=count-1:
   print str[i],
   i+=1
```
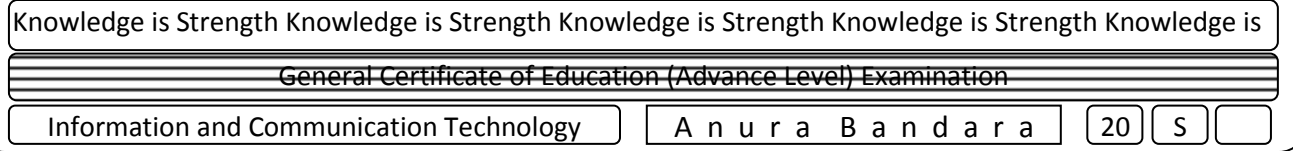

 $6.$  ලෙම py $t$ hon වැඩසටහතෙහි ප්ර $L$ තිදානය ලියන්න.

```
data=[8,5,15,3,13,4]
i=0while(i<4): print data[i]
      i=i+1
```
7. ලැයිස්තුවක(List) අවයව ආරෝහණ පිළිවෙලට සැකසීමට අදාල python වැඩසටහනෙහි හිස්තැන් පුරවන්න.

```
data=[8,5,15,3,13,4]
datacount=len(data)
i=0\dot{\neg} = 0k=0while i<datacount-......:
   j=i+1 while j<datacount:
        if data[i]>data[j]:
           temp=data[i]
            …………,data[j]=data[j],…………
        j=j+1
   i=i+1while k<………………:
    print data[k],
   k=k+18. පහත ප්රaතිදානය ලබාගැනීම සඳහා phon වැඩසටහනක් ලියන්න.
*
* *
* * *
* * * *
* * * * *
```
 $* *$ يلا